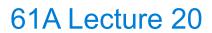

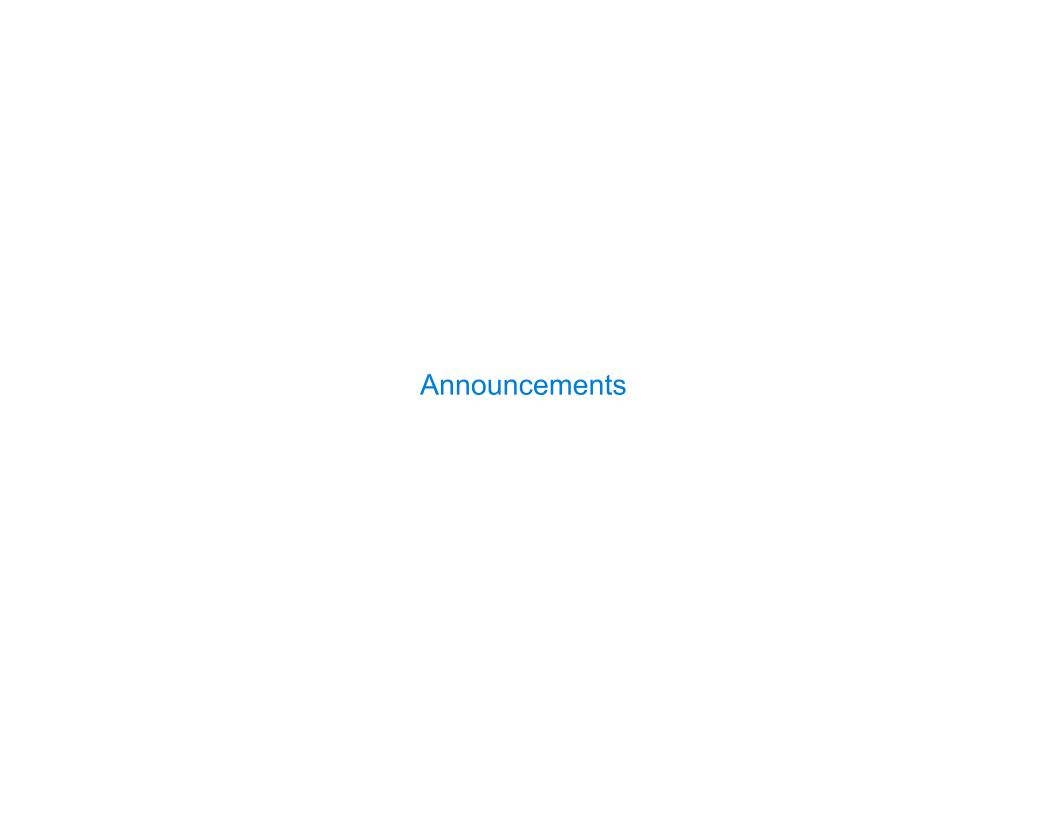

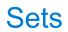

#### Sets

One more built-in Python container type

- Set literals are enclosed in braces
- Duplicate elements are removed on construction
- Sets have arbitrary order, just like dictionary entries

```
>>> s = {3, 2, 1, 4, 4}
>>> s
{1, 2, 3, 4}
>>> 3 in s
True
>>> len(s)
4
>>> s.union({1, 5})
{1, 2, 3, 4, 5}
>>> s.intersection({6, 5, 4, 3})
{3, 4}
>>> s
{1, 2, 3, 4}

(Demo)
```

## Implementing Sets

What we should be able to do with a set:

- Membership testing: Is a value an element of a set?
- Union: Return a set with all elements in set1 or set2
- Intersection: Return a set with any elements in set1 and set2
- Adjoin: Return a set with all elements in s and a value v

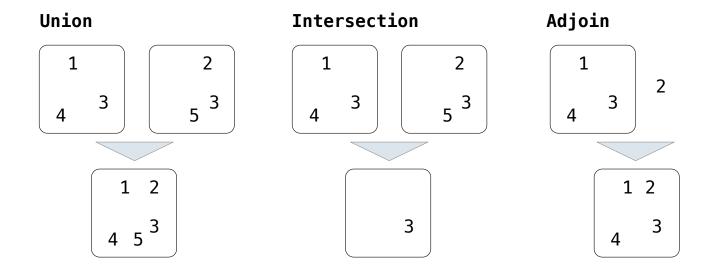

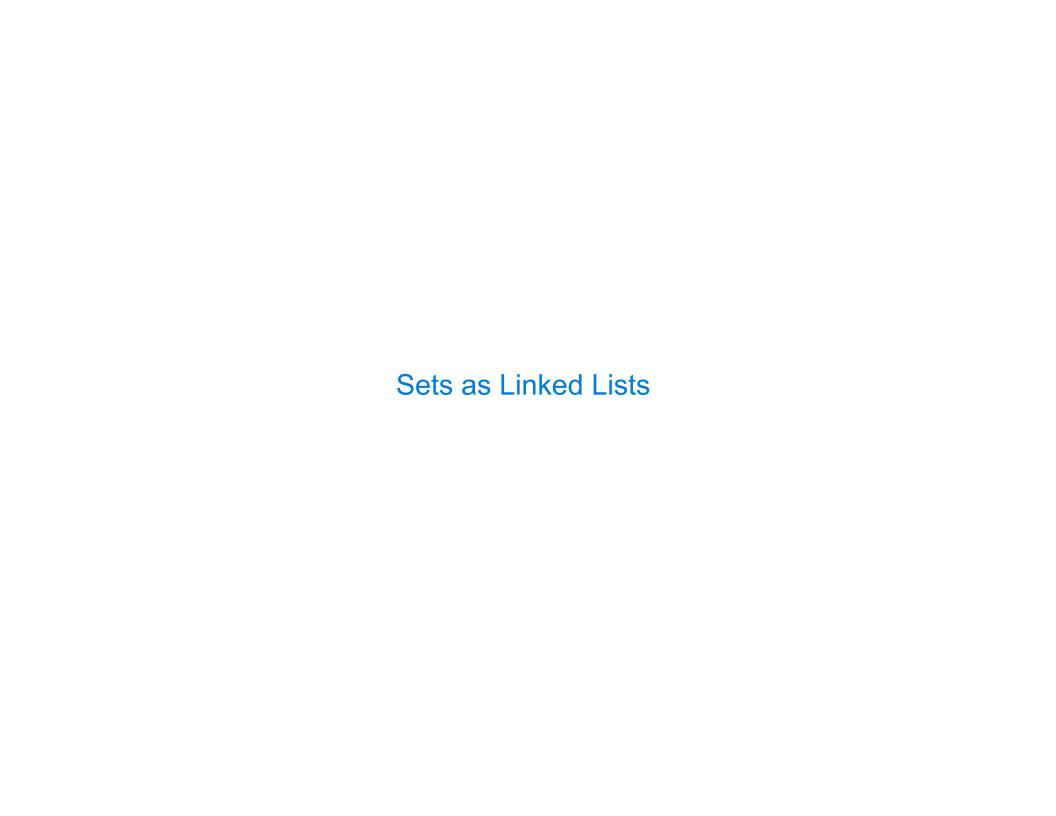

### Sets as Unordered Sequences

Proposal 1: A set is represented by a linked list that contains no duplicate items.

#### Time order of growth

 $\Theta(1)$ 

Time depends on whether & where v appears in s

 $\Theta(n)$ 

Assuming v either does not appear in s

or

appears in a uniformly distributed random location

/

## Sets as Unordered Sequences

```
def adjoin(s, v):
    if contains(s, v):
        return s
    else:
        return Link(v, s)
def intersect(set1, set2):
    in set2 = lambda v: contains(set2, v)
    return filter_link(in_set2, set1)
        Return elements x for which
      in set2(x) returns a true value
def union(set1, set2):
    not in set2 = lambda v: not contains(set2, v)
    set1 not set2 = filter link(not in set2, set1)
    return extend link(set1 not set2, set2)
       Return a linked list containing all elements in
        set1 not set2 followed by all elements in set2
```

#### Time order of growth

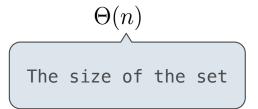

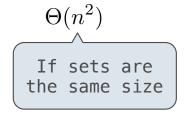

$$\Theta(n^2)$$

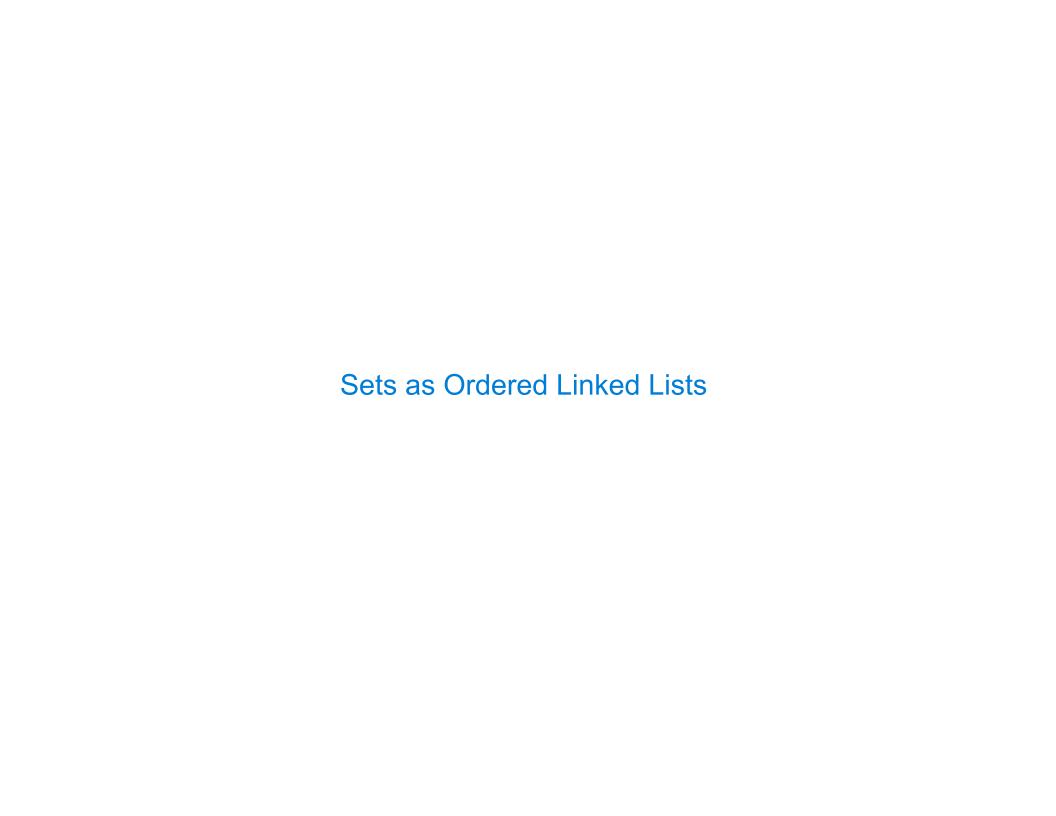

# Sets as Ordered Sequences

| Parts of the program that  | Assume that sets are  | Using                                        |
|----------------------------|-----------------------|----------------------------------------------|
| Use sets to contain values | Unordered collections | empty, contains, adjoin,<br>intersect, union |
| Implement set operations   | Ordered linked lists  | first, rest, <, >, ==                        |

Different parts of a program may make different assumptions about data

#### Searching an Ordered List

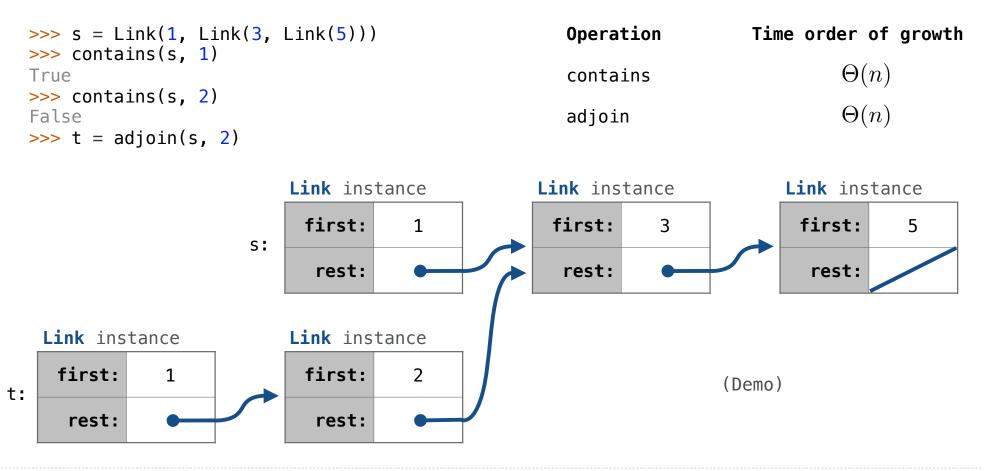

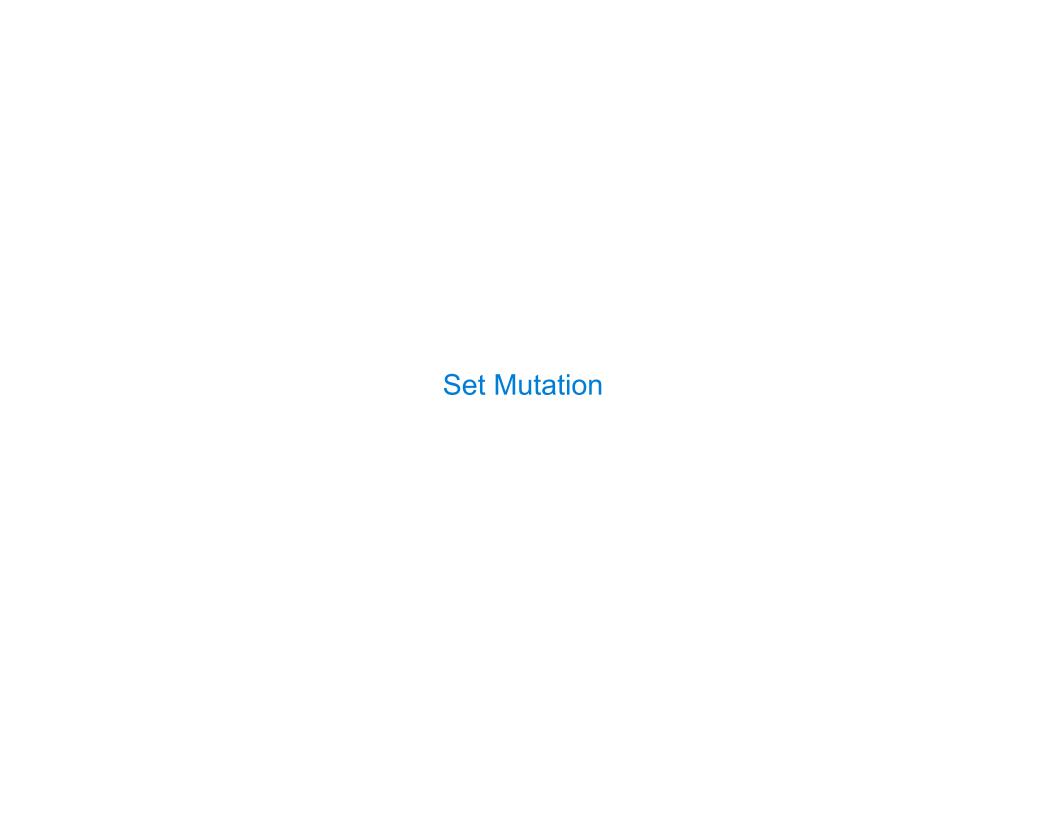

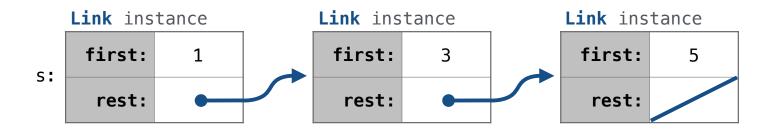

add(s, 0)

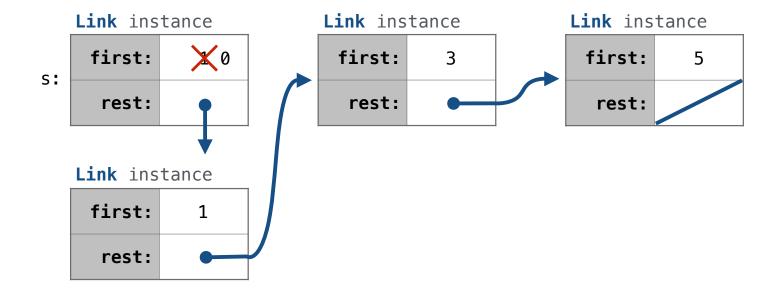

add(s, 3)

add(s, 4)

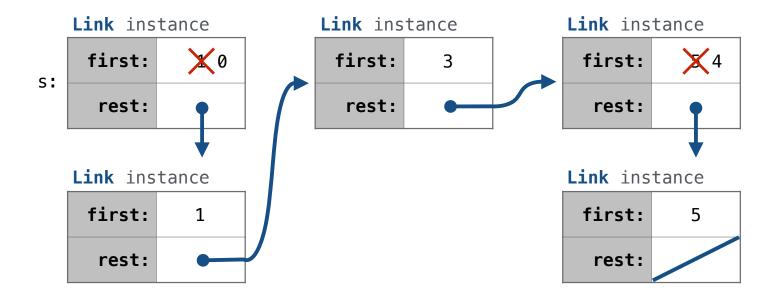

add(s, 6)

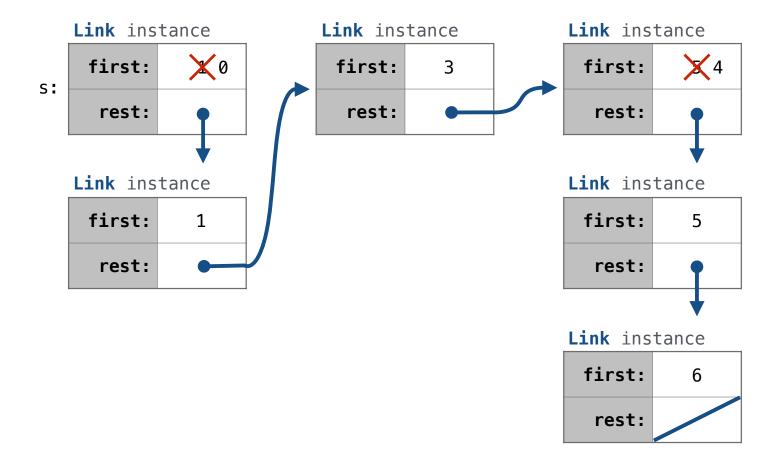

```
def add(s, v):
                                                            Link instance
                                                                            Link instance
                                                                                            Link instance
    """Add v to a set s and return s.
                                                             first:
                                                                             first:
                                                                                             first:
                                                         s:
    >>> s = Link(1, Link(3, Link(5)))
                                                                              rest:
                                                                                              rest:
                                                              rest:
    >>> add(s, 0)
    Link(0, Link(1, Link(3, Link(5))))
                                                            Link instance
                                                                                            Link instance
    >>> add(s, 3)
                                                             first:
                                                                    1
                                                                                             first:
    Link(0, Link(1, Link(3, Link(5))))
                                                              rest:
                                                                                              rest:
    >>> add(s, 4)
    Link(0, Link(1, Link(3, Link(4, Link(5)))))
                                                                                            Link instance
    >>> add(s, 6)
                                                                                             first:
    Link(0, Link(1, Link(3, Link(4, Link(5, Link(6)))))
                                                                                              rest:
    assert not empty(s), "Cannot add to an empty set."
    if s.first > v:
                                                                   Link(s.first, s.rest)
         s.first, s.rest =
    elif s.first < v and empty(s.rest):</pre>
                                                    Link(v, s.rest)
         s_rest =
    elif s.first < v:
                                                    add(s.rest, v)
    return s
```

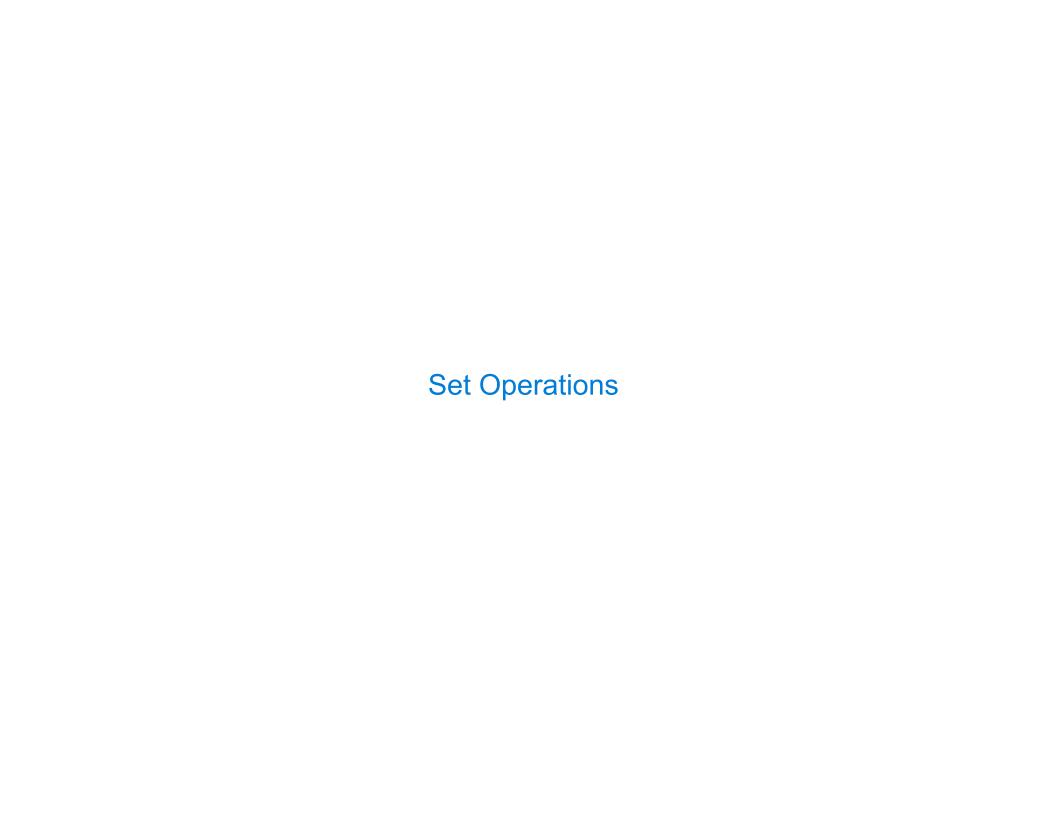

### **Intersecting Ordered Linked Lists**

Proposal 2: A set is represented by a linked list with unique elements that is
ordered from least to greatest

```
def intersect(set1, set2):
    if empty(set1) or empty(set2):
        return Link.empty
    else:
        e1, e2 = set1.first, set2.first
        if e1 == e2:
            return Link(e1, intersect(set1.rest, set2.rest))
        elif e1 < e2:
            return intersect(set1.rest, set2)
        elif e2 < e1:
            return intersect(set1, set2.rest)

Order of growth? \Theta(n) (Demo)
```